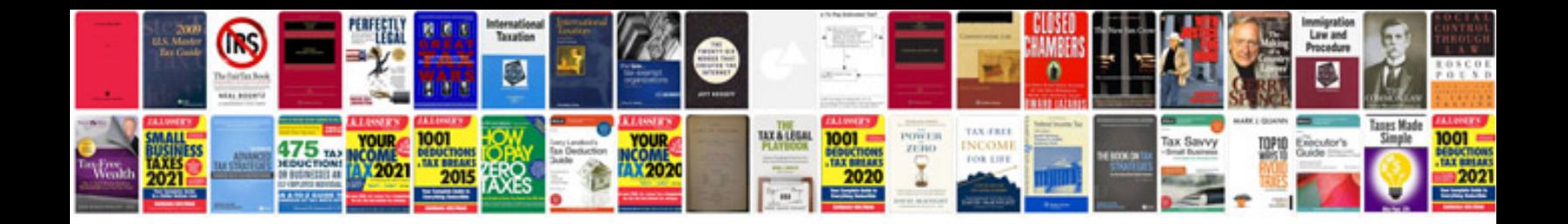

Jsp tutorial with examples

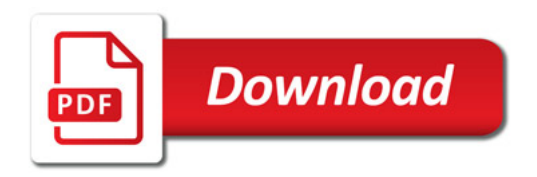

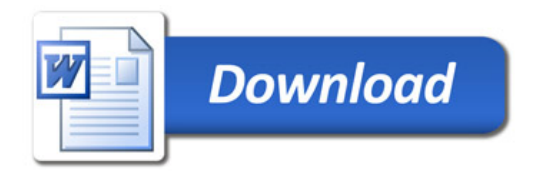